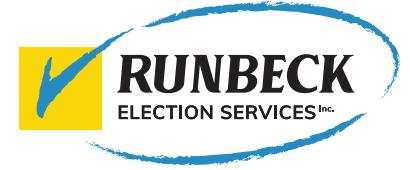

## SIMULO® UOCAVA E-BALLOT DUPLICATION SYSTEM

## **Clear. Simple. Effective**

Simulo® Ballot Duplication Software is uniquely designed to duplicate live UOCAVA eballots. Using Simulo, Election Officials can print tabulation-ready paper ballots that match the voters' electronic selections. This easily configurable software can be coupled with Runbeck's Sentio Ballot Printing System™ to print UOCAVA ballots in minutes. The Simulo/Sentio interface is the perfect onsite solution to save time, money, and eliminate human error.

**SIMULO' FRIEDED** 

**Ballot** Re

lest\_1\_125\_14

Configure With Ease Election operators scan the 2D barcode on the printed, web-based or UOCAVA e-ballot and the Simulo Software interprets the correct ballot style, race, position, and format using a set mapping configuration. This mapping configuration is specific to the ballot style and allows the software to mark the ballot PDF with the voter's choices automatically. Once marked, ballot PDF's can automatically print on the Sentio Ballot Printing System and only need to be verified and tabulated to complete the web-based ballot delivery system. The software can recognize unique identifier(s) on the ballot if necessary.

## **Simulo Software Features**

- $\blacksquare$ Password security on PDF templates
- $\mathbb{F}$  Easy-to-use file menu drop-down user interface
- $\blacksquare$ Clear and time-stamped processing queue window
- $\blacksquare$ Double-click scanned image view
- $\mathbb{Z}$  On/Off double-scan check feature

## **Simple 4-Step Process**

- $\blacksquare$ Import election Database
- $\mathbb{Z}$  Configure barcode and unique ID locations

 $\begin{tabular}{|c|c|} \hline \textbf{Close} \\ \hline \end{tabular}$ 

entry Scan

 $9/26/20176n$ 9/26/2017 6:02 9/26/2017 6:01

- $\blacksquare$ Start processing
- $\mathbb{F}$  Scan-in ballots

**Product Sheet**